High School First Week Impressions

I would like you to create a document where you list as words your first week impression of high school. Choose words that capture how high school is different than middle school. You can use words that are descriptive or words that capture images or emotions or impressions.

Then go to the following website http://www.wordle.net/create

Here you will copy and paste or simply type these words into the frame. You can vary the size of words by typing them multiple times. For example, if you type "high school" three times it will be much larger than the other text.

Then play with your options of color and format until you come up with an arrangement of words that you really like.

Use the snipping tool by typing "snip" into the start menu. Highlight the image you see on the wordle site and save it into your storage area as a .jpg image. You will then insert that image into your word document.

Next step will be to print your document as a pdf file. I will show you how to do that by changing your printer to 'Adobe PDF". The pdf you have now created needs to be uploaded to your student google account and placed in your English 9 folder for me to see. I will select a few and put them on my website. This is also an assignment you will place on your website when we create it.

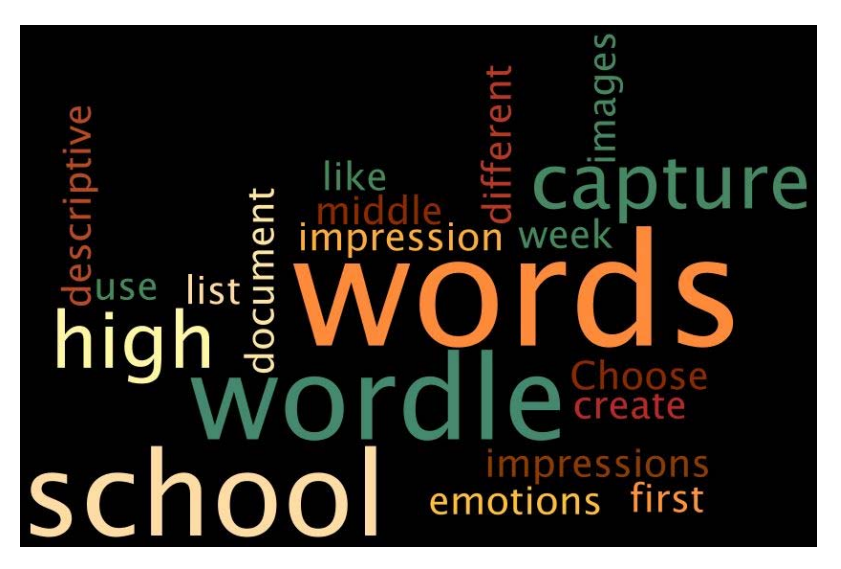

To control the graphic you will need to right click on it, select word wrap and choose "place behind". Then you can resize it and move it around. Otherwise you have no control over its position.

I am looking forward to what you create. Good Luck!! For fun you can create a fishbowl wordle.